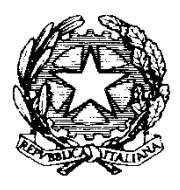

ISTITUTO DI ISTRUZIONE SUPERIORE **"CESTARI - RIGHI"** Borgo San Giovanni, 12/A - 30015 Chioggia (VE)

Tel. 041.4967600 Fax 041.4967733 Cod. Mecc. VEIS02200R – C.F. 91021780274 e-mail: veis02200r@istruzione.it e-mail certificata: veis02200r@pec.istruzione.it

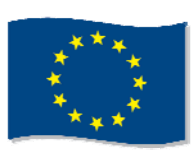

 I.T.C.S "Domenico Cestari" Cod. Mecc. VETD022013 (diurno) Cod. Mecc. VETD02251C (serale) http://www.istitutocestari.it

I.T.I.S. "Augusto Righi" I.P.S.A.M "Giorgio Cini"<br>Cod. Mecc. VETF022019 (diurno) Cod. Mecc. VERM02201X Cod. Mecc. VETF022019 (diurno) Cod. Mecc. VETF02251P (serale) http://www.itisarighi.com

## **CIRCOLARE N. 25**

Chioggia, 24/09/2013

ai docenti dell'IIS Cestari-Righi

OGGETTO: Scelta di partecipazione al Corso base sull'utilizzo della LIM o al Corso avanzato

 Il prof. Giordano invita i colleghi dell'IIS Cestari-Righi ad esprimere la propria intenzione se partecipare o meno ai corsi base e/o avanzato sull'utilizzo della LIM (lavagna interattiva multimediale) nella didattica, apponendo una crocetta nell'apposita colonna e la propria firma.

Entrambi i corsi si terranno presso la sede del Cestari e saranno composti da 4 lezioni di 2 ore per un totale di 8 ore ognuno.

I corsi si terranno solo se si raggiunge un numero minimo di 8 partecipanti e non superiore a 28 (n° di banchi della classe 1A dotata di LIM) per il corso base e a 20 per quello avanzato (n° computer della  $cl@sse2.0$ ).

Il calendario degli incontri sarà comunicato al più presto.

L'elenco dei partecipanti sarà ritirato a fine mese di settembre.

## ARGOMENTI

## CORSO BASE:

Accensione-spegnimento-stand by della Lim e del proiettore; utilizzo della Lim come visualizzatore di lavori già in possesso; gli strumenti di Smart Notebook 11; manipolazione del testo, delle immagini, degli oggetti e loro animazione; l'interattività della Lim e Internet; esempi di utilizzo dei Lim-book; esercitazione ad ogni fine argomento.

## CORSO AVANZATO:

Uso di C-Map Tools per la costruzione di mappe interattive; esempio di lezione interattiva già pronta per scoprire come è stata costruita; lavori di gruppo per discipline affini e produzione di una lezione da utilizzare in classe.

\_\_\_\_\_\_\_\_\_\_\_\_\_\_\_\_\_\_\_\_\_\_\_\_\_\_\_\_\_\_\_ \_\_\_\_\_\_\_\_\_\_\_\_\_\_\_\_\_\_\_\_\_\_\_\_\_\_\_\_\_\_

 Il relatore Il Dirigente scolastico Prof. Giordano Antonio prof.ssa Zennaro Antonella